# <span id="page-0-0"></span>Von Spidern und Baggern Tools im Projekt Netzliteratur

Steffen Fritz

#### 01.12.2015

deutsches<br>literatur<br>archiv marbach

Steffen Fritz **[Von Spidern und Baggern](#page-34-0)** 1 01.12.2015 1 / 31

4 0 8

э

#### <span id="page-1-0"></span>**Werke**

Anzahl: 50 Zeitraum: 1995 - 2012 Typen: Hypertext, Flash, Präsentationen, ...

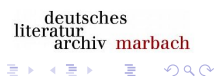

÷

**← ロ → → イ 円** 

 $\sim$ 

Steffen Fritz **[Von Spidern und Baggern](#page-0-0)** 11.12.2015 2 / 31

# <span id="page-2-0"></span>Workflow (vereinfacht)

- **•** Rechteeinholung
- **2** Katalogisierung
- **3** Wiki-Eintrag
- <sup>4</sup> Vorabanalyse/Sichtung Liveweb
- **5** Harvesting und Dokumentation
	- Online und crawlbar: Crawl
	- Online oder emulierbar: Screencast
	- Online oder emulierbar: Screenshot
	- · Quellcode verfügbar: Quellcode
- <sup>6</sup> Wiki-Eintrag aktualisieren
- **<sup>3</sup>** Bagerstellung
- **8** Datenübetragung an BSZ
- **•** Verfügbarmachung BSZ

rchiv marbach

 $\Omega$ 

deutsches literatur

# <span id="page-3-0"></span>Workflow (vereinfacht)

- **•** Rechteeinholung
- **2** Katalogisierung
- **3** Wiki-Eintrag
- <sup>4</sup> Vorabanalyse/Sichtung Liveweb
- **6** Archivierung und Dokumentation
	- Online und crawlbar: Crawl
	- Online oder emulierbar: Screencast
	- Online oder emulierbar: Screenshot
	- · Quellcode verfügbar: Quellcode
- <sup>6</sup> Wiki-Eintrag aktualisieren
- **Bagerstellung**
- **8** Datenübertragung an BSZ
- **•** Verfügbarmachung BSZ

 $\leftarrow$   $\Box$ 

rchiv marbach

 $\Omega$ 

deutsches literatur

## <span id="page-4-0"></span>Ausgangslage

50 Werke

deutsches<br>literatur<br>archiv marbach

メロト メタト メミト メミト

Steffen Fritz **[Von Spidern und Baggern](#page-0-0)** 01.12.2015 5 / 31

重

## <span id="page-5-0"></span>Ausgangslage

#### 50 Werke mit mehr als 3400 verlinkten Dokumenten

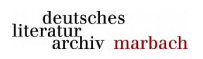

÷

**4 ロ ト イ何 ト** 

×. э. **IN** 

Steffen Fritz **[Von Spidern und Baggern](#page-0-0)** 1986 112.2015 5 / 31

重

## <span id="page-6-0"></span>Ausgangslage

50 Werke mit mehr als 3400 verlinkten Dokumenten

⇒ Automatisierung

deutsches<br>literatur<br>archiv marbach

4 ロ ▶ (母

÷.

# <span id="page-7-0"></span>Automatisierung Vorabanalyse

Grundlage:

- <http://archiveready.com>
	- Webdienst
	- Analysiert einzelne Dokumente
	- API verfügbar
	- **a** Tests:
		- **•** Accessibility
		- **Standards Compliance**
		- **o** Cohesion
		- **•** Metadata

Steffen Fritz **[Von Spidern und Baggern](#page-0-0)** 1986 112.2015 6 / 31

4 0 8 1

э

 $QQ$ 

# <span id="page-8-0"></span>Automatisierung Vorabanalyse

Grundlage:

- <http://archiveready.com>
	- Webdienst
	- Analysiert einzelne Dokumente
	- API verfügbar
	- **a** Tests:
		- **•** Accessibility
		- **Standards Compliance**
		- **o** Cohesion
		- **·** Metadata

#### Ermittlung URL Dokumente:

wget

4 D F

deutsches literatur<br>archiv marbach

э

 $QQ$ 

<span id="page-9-0"></span>Spider

```
\#!/usr/bin/env zsh
wget -nv -r --spider -i $1 2 > &1 |
egrep " URL: " |
awk '{ print $3 }' |
sed "s@URL:@@g" >> corpus link liste.txt
```
deutsches literatur<br>archiv marbach

イロト イ押ト イヨト イヨト

 $\equiv$   $\Omega$ 

<span id="page-10-0"></span>Eingabegenerierung für ArchiveReady

 $\#!/$ usr/bin/env zsh

```
cat corpus \lim_{x \to a} liste txt sort uniq >
corpus link liste sorted uniq.txt
```
deutsches literatur<br>archiv marbach

イロト イ押ト イヨト イヨト

Steffen Fritz **[Von Spidern und Baggern](#page-0-0)** 1988 8 / 31

э

 $QQ$ 

## <span id="page-11-0"></span>corpus\_link\_liste\_sorted\_uniq.txt

```
( \ldots )http://oliver-gassner.de/textratouren/n99/index.html
http://oliver-gassner.de/textratouren/n99/ly.html
http://oliver-gassner.de/textratouren/n99/qu.html
http://oliver –gassner.de/textratouren/n99/re.html
( \ldots )
```
 $\Omega$ 

deutsches literatur<br>archiv marbach

**K ロ ▶ | K 伺 ▶ | K ヨ ▶** 

#### <span id="page-12-0"></span>arrr.py

Funktionsweise:

- **.** URL aus Linkliste einlesen
- **•** an ArchiveReady übergeben
- JSON-Antwort parsen und aufbereiten
- **•** Bericht zu jedem Werk erstellen

4 D F

deutsches literatur<br>archiv marbach

Þ

 $QQ$ 

### <span id="page-13-0"></span>Beispielbericht Vorabanalyse

Beispielbericht: [https://wwik-prod.dla-marbach.de/line/images/4/48/Noise99\\_](https://wwik-prod.dla-marbach.de/line/images/4/48/Noise99_beurteilung_spiegelungsfaehigkeit.pdf) [beurteilung\\_spiegelungsfaehigkeit.pdf](https://wwik-prod.dla-marbach.de/line/images/4/48/Noise99_beurteilung_spiegelungsfaehigkeit.pdf)

> deutsches literatur<br>archiv marbach

> > э

 $QQQ$ 

**◆ ロ ▶ → イ 印** 

### <span id="page-14-0"></span>Methode

- Wahl der Harvesting- und Dokumentationsmethode entsprechend Vorabanalyse
	- Screenshot (obl)
	- Screencast (fak)
	- **Crawl**
	- **Sourcecode**

不自下

 $QQ$ 

### <span id="page-15-0"></span>Screenshot und Screencast

- Screenshot: Photoshop. Formate: jpg, tiff
- Screencast: Camtasia. mp4-Container (AVC/H.264, AAC)

不自下

 $QQ$ 

## <span id="page-16-0"></span>Screenshot und Screencast

- Screenshot: Photoshop. Formate: jpg, tiff
- Screencast: Camtasia. mp4-Container (AVC/H.264, AAC)
- Liveweb
- **•** Emulationsumgebung
	- Mac vMac
	- bwFLA

Steffen Fritz **[Von Spidern und Baggern](#page-0-0)** 11.12.2015 13 / 31

4 D F

э

 $QQ$ 

<span id="page-17-0"></span>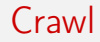

- BSZ: SWBcontent (u.a. Heritrix und Wayback Machine)
- Download des Crawls (Heritrix Jobverzeichnis)

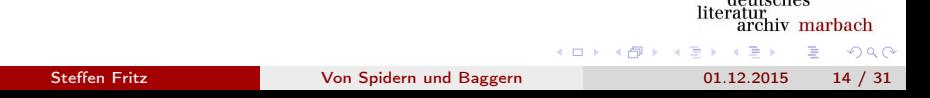

deutsches

### <span id="page-18-0"></span>Sourcecode

#### Von den Autoren per Mail, ftp oder auf Datenträgern

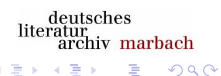

÷

Steffen Fritz **[Von Spidern und Baggern](#page-0-0)** 15 / 31

4 ロ ▶ (母

 $\sim$ 

э

<span id="page-19-0"></span>zu archivierende Objekte

Screenshot: Bilddateien Screencast: Videodateien Crawls: Heritrix-Jobverzeichnis.tar.gz Sourcecode: DATEINAME.tar.gz

> deutsches literatur<br>archiv marbach

Steffen Fritz **[Von Spidern und Baggern](#page-0-0)** 16 / 31

4 D F

Þ

 $QQ$ 

## <span id="page-20-0"></span>Allgemein: BagIt

- Verzeichnisstruktur
- dient der zuverlässigen Speicherung und Übertragung digitaler Inhalte

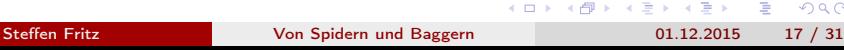

deutsches literatur<br>archiv marbach

э

 $QQ$ 

## <span id="page-21-0"></span>Allgemein: BagIt

```
bag /
|
|−− da ta
 | \−− s t im p a c k . da t
|
−− manifest-md5.txt
       51 af b 385 h a 019 f 34 b 67 a 615 f a e 1 data / stimp a c k . dat
|
  -— bagit . txt
        BagIt-version: 0.97
       Tag-File-Character-Encoding: UTF-8
                                                           deutsches
                                                        literatur<br>archiv marbach
                                                                    \OmegaSteffen Fritz Von Spidern und Baggern 01.12.2015 18 / 31
```
## <span id="page-22-0"></span>DLA: BagIt

```
bag /
|
 |−− da ta
  \- screenshot 00 . jpg
    \-- screenshot 00. tif
     \setminus - ( \ldots )|
     m an ifest –shal txt
        51 af b 385 ha019 f 34 b 67 a e 1 data / s c r e e n s hot 00. j p g
        ( \ldots )|
 |−− me tada ta . xml
|
\−− b a g i t . t x t
                                                              deutsches
                                                           literatur<br>archiv marbach
\−− bag−i n f o . t x t
                                                                        \OmegaSteffen Fritz Von Spidern und Baggern 19 / 31
```
#### <span id="page-23-0"></span>metadata.xml

#### Beschreibung der Werke und Objekte mit METS, MODS und PREMIS<sup>1</sup>

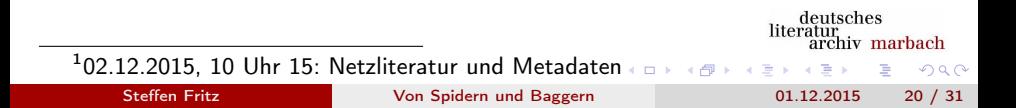

## <span id="page-24-0"></span>DLAb

- Automatisierte Analyse der Payload (fido)
- Abruf bibliographische Daten (SRU-Schnittstelle SWB)
- Generierung der metadata.xml
- **•** Erstellung Bag

 $QQ$ 

deutsches literatur<br>archiv marbach

**◆ ロ ▶ → イ 印** 

# <span id="page-25-0"></span>DLAb: Menü

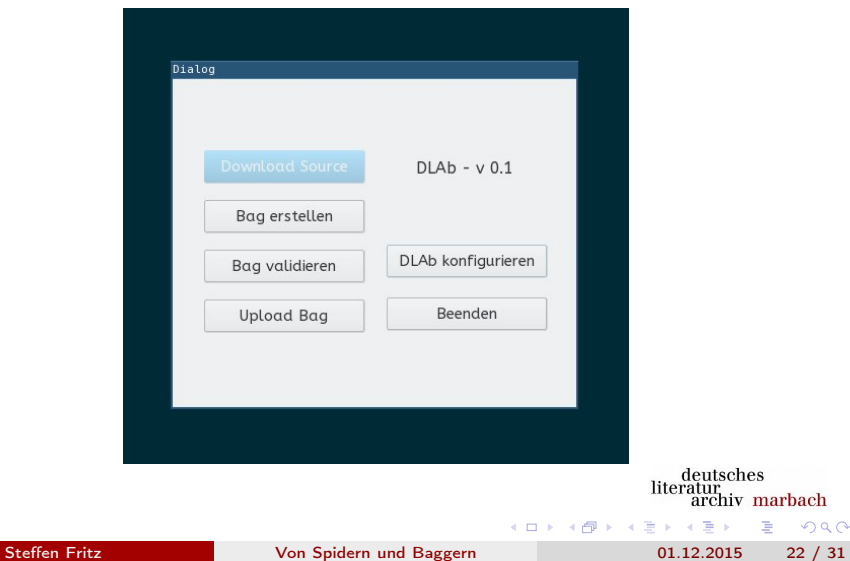

# <span id="page-26-0"></span>DLAb: Bibliographische Erfassung

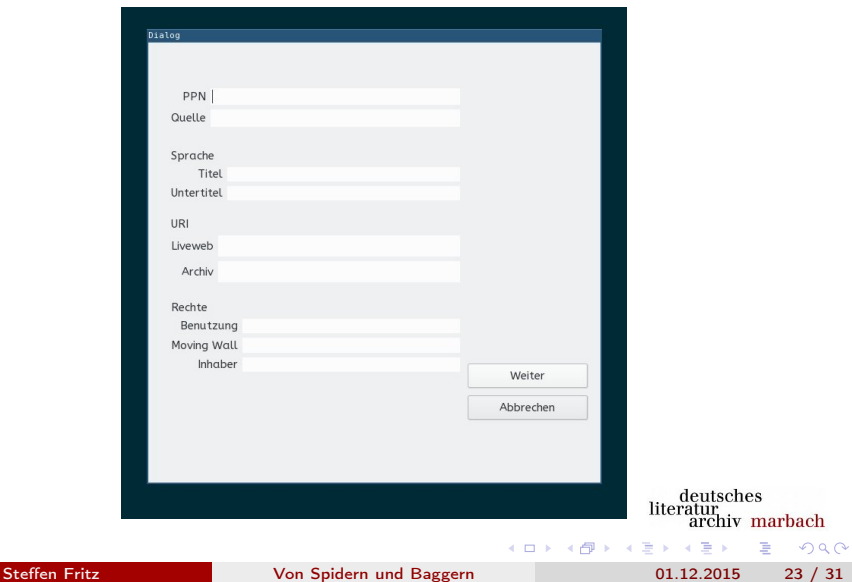

# <span id="page-27-0"></span>DLAb: GND

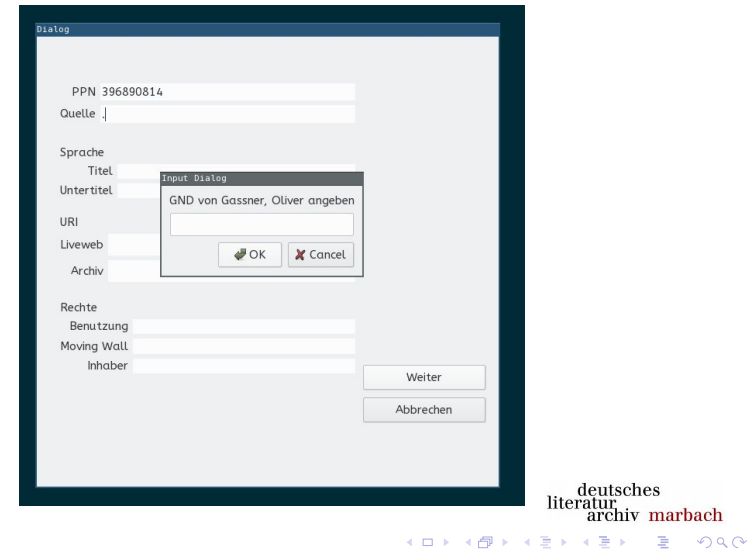

Steffen Fritz [Von Spidern und Baggern](#page-0-0) 01.12.2015 24 / 31

### <span id="page-28-0"></span>DLAb: Abstracts

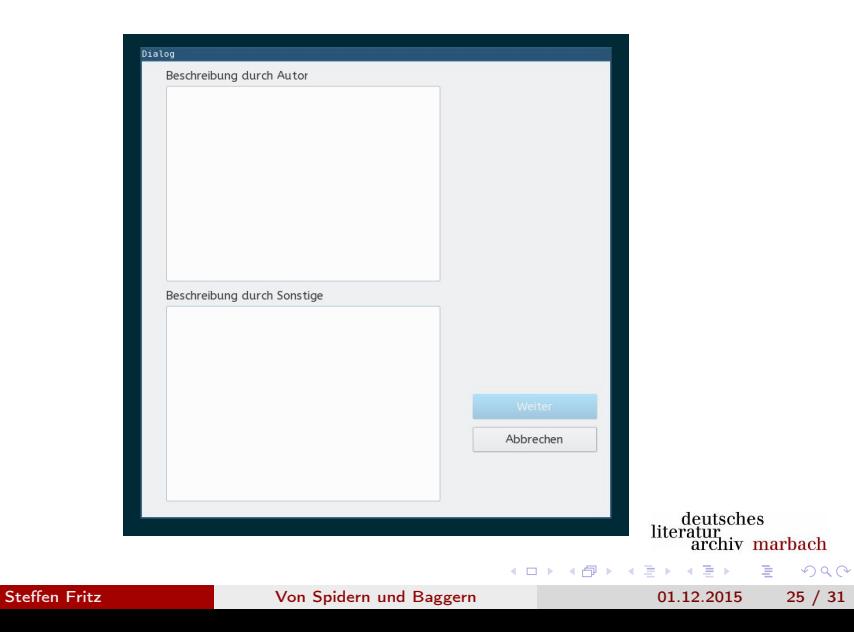

# <span id="page-29-0"></span>DLAb: Bag erfolgreich erstellt

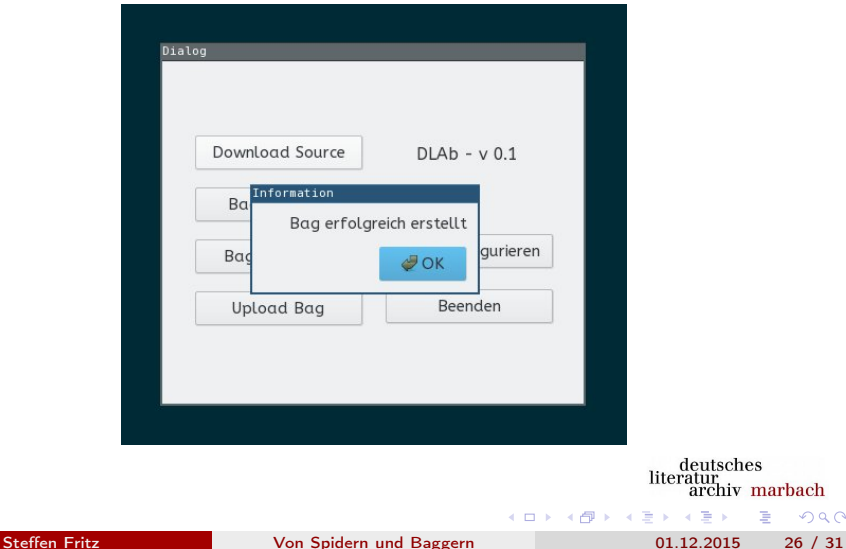

k.

 $\equiv$  990

### <span id="page-30-0"></span>DLAb: Ergebnis

- BSZ96890814.bag
- BSZ96890814.bag.tar.gz
- BSZ96890814.bag.tar-gz-sha512.txt

deutsches literatur<br>archiv marbach

э

4 0 8

## BSZ: SWBcontent

- Upload Bag über Webinterface
- **·** Darstellung: [http:](http://literatur-im-netz.dla-marbach.de/bsz397988397.html)

[//literatur-im-netz.dla-marbach.de/bsz397988397.html](http://literatur-im-netz.dla-marbach.de/bsz397988397.html)

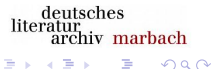

**◆ ロ ▶ → イ 印** 

#### <span id="page-32-0"></span>html2warc

#### Generierung von WARC-Dateien aus Offlinequellen

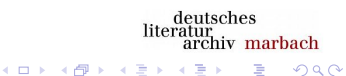

舌

Э× **ALC** 

Steffen Fritz **[Von Spidern und Baggern](#page-0-0)** 11.12.2015 29 / 31

## <span id="page-33-0"></span>Weiterführende Informationen

- **1** Workflow: [https:](https://wwik-prod.dla-marbach.de/line/index.php/Projektpapiere) [//wwik-prod.dla-marbach.de/line/index.php/Projektpapiere](https://wwik-prod.dla-marbach.de/line/index.php/Projektpapiere)
- <sup>2</sup> ArchiveReady: <http://archiveready.com>
- <sup>3</sup> CLEAR: <https://doi.org/10.1007/s00799-015-0144-4>
- <sup>4</sup> wget: <https://www.gnu.org/software/wget/>
- <sup>5</sup> arrr.py: <https://github.com/netzliteratur/arrr>
- <sup>6</sup> bwFLA: <http://bw-fla.uni-freiburg.de/>
- **2** SWBcontent:

<https://www.bsz-bw.de/mare/lza/swbcontent.html>

- <sup>8</sup> DLAb: <https://github.com/netzliteratur/dlab>
- fido: <https://github.com/openpreserve/fido>
- <sup>10</sup> html2warc: <https://github.com/netzliteratur/html2warc>

( ロ ) ( 何 ) ( ヨ ) ( ヨ )

 $QQ$ 

#### Fragen?

#### <span id="page-34-0"></span>[fritz@dla-marbach.de](mailto:fritz@dla-marbach.de)

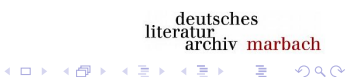

Steffen Fritz **[Von Spidern und Baggern](#page-0-0)** 01.12.2015 31 / 31